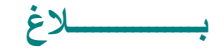

**مناظرة بالملفات للتسجيل بـ : في االت الثقافي و السياحي ّ الماجستير المهني صال والماجستير المهني في السياحة و التراث**

**يعلن مدير المعهد العالي للعلوم اإلنسانية بمدنين عن فتح مناظرتين بالملفات بعنوان السنة الجامعية 2021-2020 للتسجيل بــــــ : - شهادة الماجستير المهني في االتصال الثقافي والسياحي )لحاملي الشهادة الوطنية لإلجازة في نظام " أمد" أو ما يعادلها على األقل(.** - شهادة الماجستير المهني في السياحة والتراث (لحاملي الشهادة الوطنية للإجازة في نظام " أمد" أو ما يعادلها على الأقل في الاختصاصات **التالية: اللغات، التاريخ، التراث، علم االجتماع، االنثروبولوجيا، المعمار، السياحة(.**

## **ّ يختار المترشح التسجيل بإحدى المناظرتين**

**طريقة تقديم ملف الترشح :** 

**القيام بالتسجيل األوّلي من تالل تعمير استمارة الترشح للمناظرة و جوبا و حصريا عبر موقع واب المعـــهد [عبر هذا الرابط](http://www.isshm.rnu.tn/Inscription_Master/index.php) وطباعتها و إرفاقها بالوثائق المطلوبة ثم ّ يقع إرسال الملف كامال وجوبا عن طريق البريد المضمون الواول)مع ضرورة تسلم وال اإليداع( على العنوان التالي وذلك في أجل أقصاه 24 أوت :2020**

> **المعهد العالي للعلوم اإلنسانية بمدنين ص.ب 91 مدنين 4100 يكتب على الظرف: ّ**(مناظرة الت*س*جيل بالماجستير المهني في الاتّصال الثقافي والسّياحي ) **أو )مناظرة التسجيل بالماجستير المهني في السّياحة والتّراث(**

**الوثائق المطلوبة : 1. مطبوعة التسجيل عن بعد 2. مطلب الترشح للتسجيل بشهادة الماجستير يسحب من موقع واب المعهد: [أنقرهنا لطباعة المطلب.](http://www.isshm.rnu.tn/files/avis%202020%20-%202021/inscrip_mastere_2020_2021.pdf) 3. نسخة من شهادة اإلجازة في نظام "أمد"أو ما يعادلها على األقل. 4. نسخة من شهادة البكالوريا. 5. نسخ من شهادات الترسيم لكل سنوات الدراسة الجامعية. 6. نسخة من شهادة سحب الترسيم إن وجدت. 7. نسخة من كشوف األعداد لكل سنوات الدراسة الجامعية . 8. نسخة من بطاقة التعريف الوطنية. 9. ظرفان تالصا معلوم البريد أحدهما مضمون الواول يحمالن عنوان المترشح .**

# **فترة تقديم ّ الترشحات :**

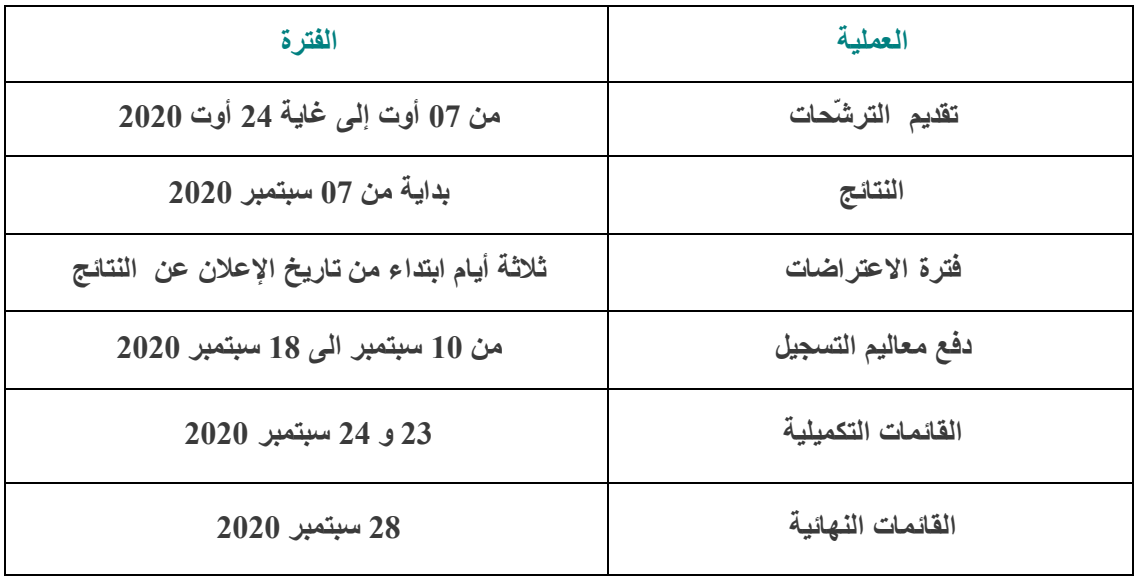

### **مالحظاتهامة :**

**\*يرفض كل مطلب يرد بعد اآلجال )يتم اعتماد تتم البريد( أو يكون منقواا.**

**\*كل تطأ أوتزوير في المعطيات المطلوبة بمطلب الترشح أو بمطبوعة التسجيل عن بعد يعني آليا إلغاء مطلب المترشح.** 

# **مقاييس االنتقاء**

#### **Score = L+MG+M+S+PR**

**1-L = Année d'obtention du diplôme – Année en cours Diplômés 2020 = 0 Diplômés 2019 = -1 Diplômés 2018 = -2 Diplômés 2017 = -3 Diplômés 2016 et avant = -5**

**2-MG=Moyenne générale**

**Pour la licence : MG= ( ( 1\* Moyenne 1re année )+( 1.5\*Moyenne 2<sup>e</sup> année )+(2\*Moyenne 3<sup>e</sup> année)) /4.5**

**Pour la maitrise : MG=((1\* Moyenne 1re année )+( 1.5\*Moyenne 2<sup>e</sup> année )+( 2\*Moyenne 3<sup>e</sup> année)+ ( 2.5\*Moyenne 4<sup>e</sup> année)/ 7.**

**3-M :bonification des mentions des années de réussite : Très bien :6 Bien :4 Assez bien :2 Passable :0 4-S : malus de la réussite à la session de contrôle=(-1) 5-PR : pénalité de redoublement : PR= nombre de redoublements\*(-2)**